**1Z0-931-22Q&As**

Oracle Autonomous Database Cloud 2022 Professional

## **Pass Oracle 1Z0-931-22 Exam with 100% Guarantee**

Free Download Real Questions & Answers **PDF** and **VCE** file from:

**https://www.leads4pass.com/1z0-931-22.html**

100% Passing Guarantee 100% Money Back Assurance

Following Questions and Answers are all new published by Oracle Official Exam Center

**C** Instant Download After Purchase **83 100% Money Back Guarantee** 365 Days Free Update

800,000+ Satisfied Customers

**Leads4Pass** 

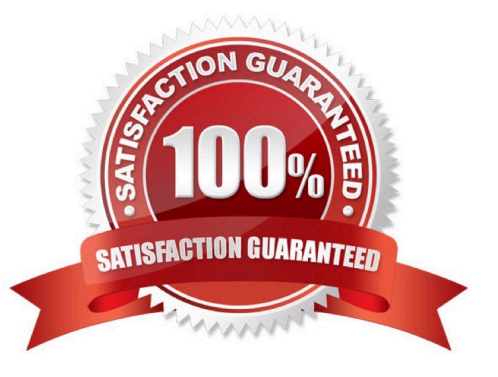

# **Leads4Pass**

#### **QUESTION 1**

Which statement is FALSE about Autonomous Database Maintenance on dedicated Exadata infrastructure?

A. If a scheduled container database maintenance run cannot take place, Oracle will automatically reschedule thecontainer database maintenance for the following quarter.

B. Autonomous Exadata Infrastructure maintenance takes place at least once each quarter and is

mandatory.

C. You can change your container database maintenance window or reschedule a single container database maintenance run to ensure that your container database maintenance runs follow infrastructure maintenance within the same quarter.

D. Autonomous Exadata Infrastructure maintenance runs are for infrastructure patching (including patching of theExadata grid infrastructure code and operating systems updates), and include database patching.

Correct Answer: D

Exadata infrastructure maintenance takes place at least once each quarter and is mandatory.

If a scheduled container database maintenance run cannottake place (because of changes made to infrastructure maintenance scheduling or other reasons) , Oracle will automatically reschedule the container database maintenance for the following quarter.

You can change your container database maintenance window or reschedule a single container database maintenance run to ensure that your container database maintenance runs follow infrastructure maintenance within the same quarter. Exadata infrastructure maintenance patches the Exadata infrastructure (including patching of the Exadata grid infrastructure code and operating systems updates), and DO NOT include database patching.

### **QUESTION 2**

Which cloud service is NOT supported to import data pump files from using Dedicated Exadata Infrastructure?

- A. Oracle Cloud Infrastructure Object Storage
- B. Google Cloud Storage
- C. Amazon S3
- D. Oracle Cloud Infrastructure Object Storage Classic

Correct Answer: B

### **QUESTION 3**

Which statement is correct about managing and monitoring of Autonomous Database?

A. You can use Service console to move Autonomous DB between compartments.

#### **https://www.leads4pass.com/1z0-931-22.html Leads4Pass** 2024 Latest leads4pass 1Z0-931-22 PDF and VCE dumps Download

- B. You can use Service console to create manual backups of Autonomous database.
- C. You can use Service console to enable or disable auto scaling of Autonomous DB.
- D. You can use Service console to manage runaway SQL statements on Autonomous DB.

Correct Answer: D

https://docs.oracle.com/en/cloud/paas/autonomous- database/adbsa/manage-sql-statements.html#GUID4861BA7F-F9FA-4909-8DC0- 4F46AFF80706

#### **QUESTION 4**

- In Graph Studio which you can use to create a graph?
- A. A graph license key
- B. Tables in an Autonomous Database instance
- C. NoSQL configuration
- D. Graph analytics algorithms
- E. Graph created by a special tool downloaded from Oracle.com
- Correct Answer: B

#### **QUESTION 5**

You are the admin user of an Autonomous Database (ADB) instance. A new business analysthas joined the team and would like to explore ADB tables using SQL Developer Web.

What steps do you need to take?

A. Create a database user (with connect, resource, object privileges), enable the schema to use SQL Developer and provide the user with the user-specific modified URL.

- B. Create a database user with the default privileges.
- C. Create a database user with connect, resource, and object privileges.
- D. Create an IDCS user. Create a database user with connect, resource, and object privileges.

Correct Answer: A

https://docs.oracle.com/en/cloud/paas/autonomous-database/adbsa/connectdatabaseactions.html#GUID-55BA432E-098A-48ED-B2EA-F2960A9EF586

[1Z0-931-22 PDF Dumps](https://www.leads4pass.com/1z0-931-22.html) [1Z0-931-22 VCE Dumps](https://www.leads4pass.com/1z0-931-22.html) [1Z0-931-22 Braindumps](https://www.leads4pass.com/1z0-931-22.html)